**Mappa Via di Paradosso — Viterbo**

## **Stampa Chiudere la finestra**

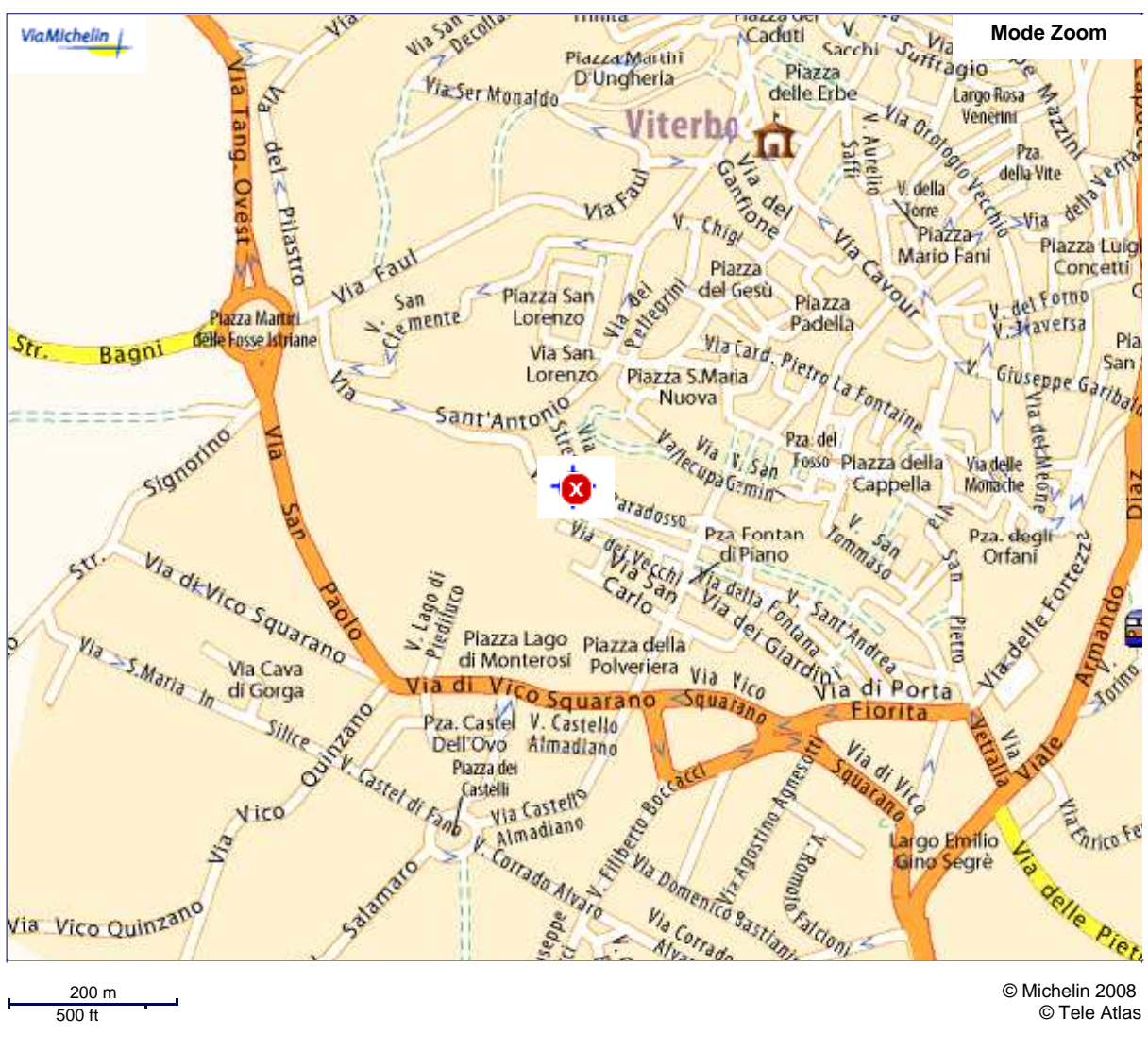

Per stampare questa pagina cliccare sul pulsante Stampa del navigatore.

© Michelin 2008

© Tele Atlas

## In Auto: dall'autostrada A1 prendere uscita Orte e proseguire per Viterbo (superstrada).

Uscire a Faul Bagni (è la seconda uscita) e percorrere la strada Bagni verso la città.

Troverete una rotonda e di fronte una porta delle mura cittadine (Porta Faul). Entrate nella porta e girate subito a destra (via S.Antonio) e alla biforcazione andate a destra (via Paradosso). Proseguite la strada, troverete un parcheggio, una salita e alla fine un altro parcheggio ed un cancello elettrico. Siete arrivati. Suonate al campanello sul cancello o chiamate qualcuno vi aprirà. Saluti solidali Circolo Anarchico l'Urto Viterbo.

Per informazioni: lurto.d@libero.it; urto@canaglie.org